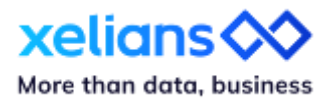

# **Découvrez les nouveautés Xelians Data Hub version 2.1**

26 Novembre 2023

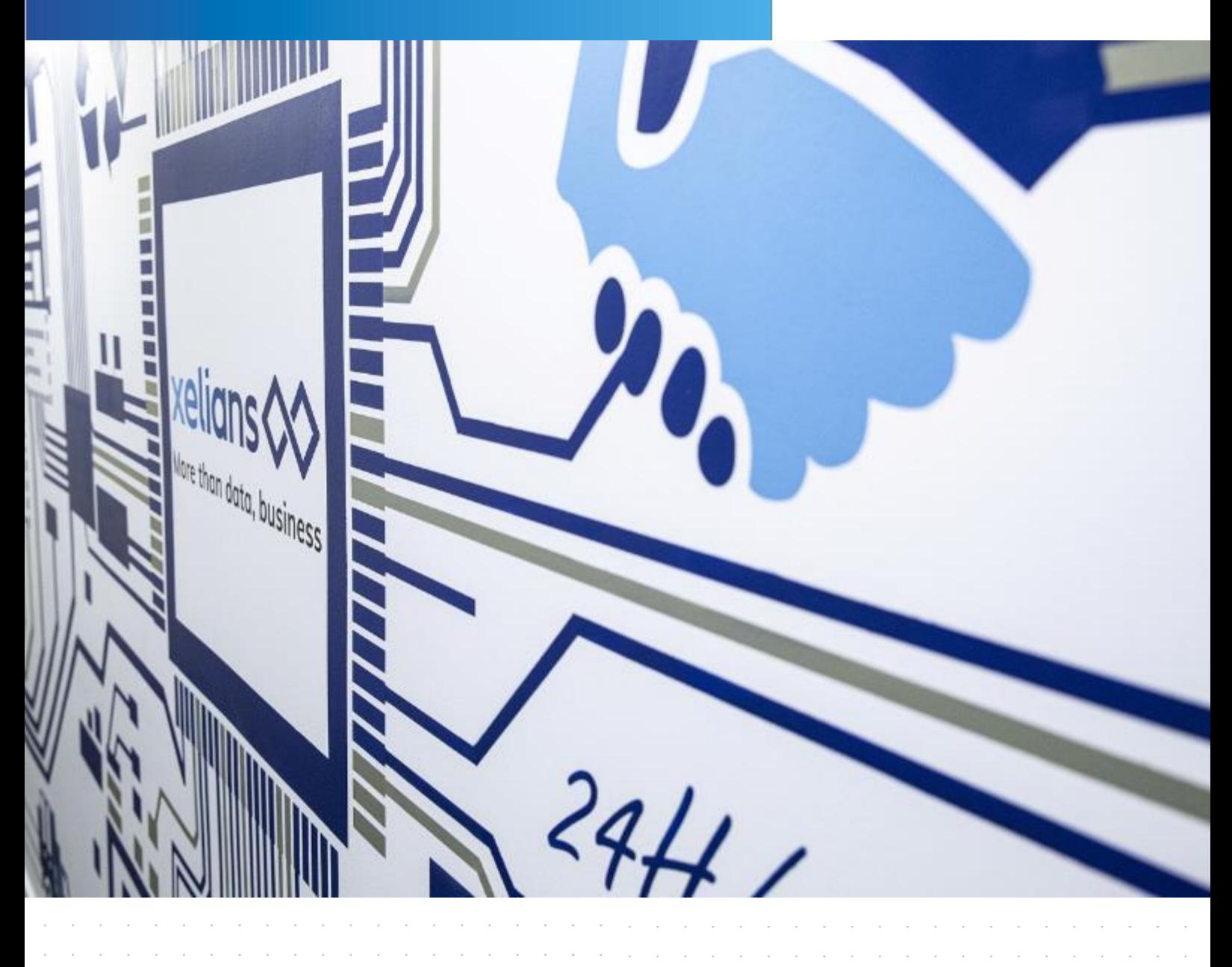

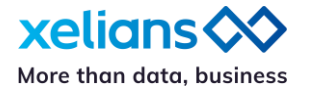

# **Introduction**

Dans le cadre de l'amélioration continue de nos services, nous réalisons des mises à jour régulières que nous communiquons par le biais de release notes.

Ainsi, nous avons le plaisir de vous partager la mise à jour 2.1 de Xelians Data Hub. Les nouveautés sont multiples et concernent :

- la gestion d'utilisateurs administrateurs
- la supervision
- la création d'un canal
- les connecteurs

## **Gestion d'utilisateurs administrateurs**

• **Création d'un nouveau statut : le profil admin** 

La gestion des habilitations est désormais plus fine.

Auparavant, le statut « super Admin » coexistait avec le « statut utilisateur ». Le super admin gérait toutes les organisations et attribuait les droits aux utilisateurs.

Aujourd'hui, un statut intermédiaire a été ajouté : le statut « Administrateur ». Son rôle est de gérer l'ensemble des utilisateurs et des organisations définies. Il assigne également les connecteurs aux organisations.

Le super Admin continue de gérer l'habilitation des administrateurs et pilote Xelians Data Hub en multi-instance. Il assure la continuité du service sur le mode *cluster.*

### **Supervision**

#### • **Rapport d'erreur complet**

Désormais, le rapport d'erreur s'affiche directement dans son intégralité pour plus d'efficacité dans la résolution des incidents. L'affichage est plus accessible et plus rapide pour améliorer la réactivité des utilisateurs.

#### • **Gestion des flux**

Les actions réalisées sur les canaux sont à présent toutes journalisées afin de disposer de toute la traçabilité nécessaire dans l'analyse d'incident ou le suivi des actions effectuées sur les canaux.

La traçabilité mise en œuvre est plus fine avec la date et heure de chaque action réalisée.

• **Purge**

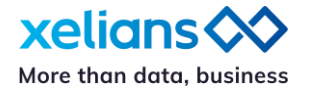

Il est désormais possible de gérer de manière plus précise les suppressions des données par date tout en ayant la possibilité de conserver les traitements d'erreurs.

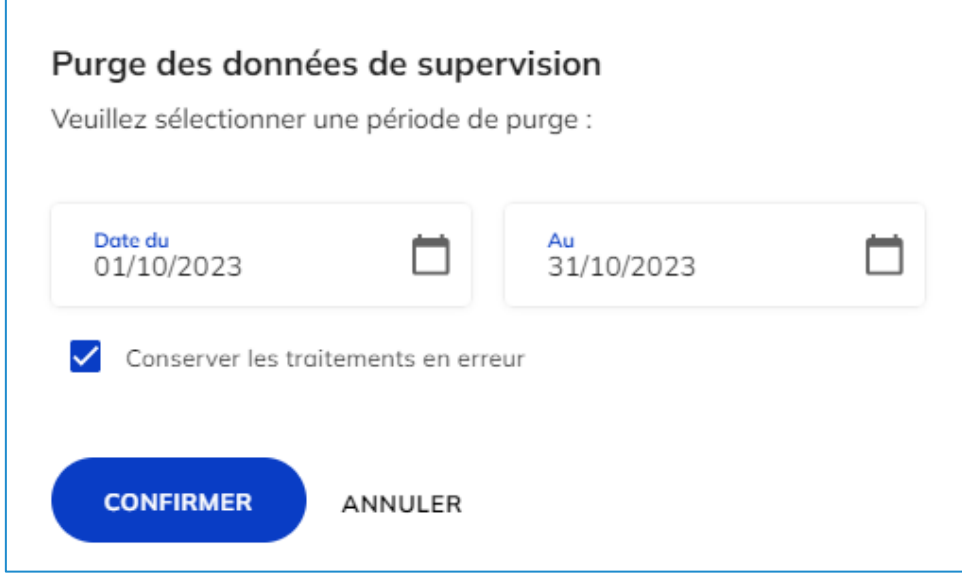

• **Affichage des flux**

L'affichage des flux s'adapte à vos préférences. Vous pouvez dès à présent choisir d'afficher les flux par 20, 50 ou 100 flux.

# **Création d'un canal**

• **Paramétrage de la fréquence de collecte**

La fréquence de collecte est désormais paramétrable afin de s'adapter au mieux à vos exigences métier. Il est donc possible à présent de choisir la cadence d'appel à la vérification de nouveaux fichiers.

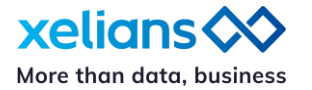

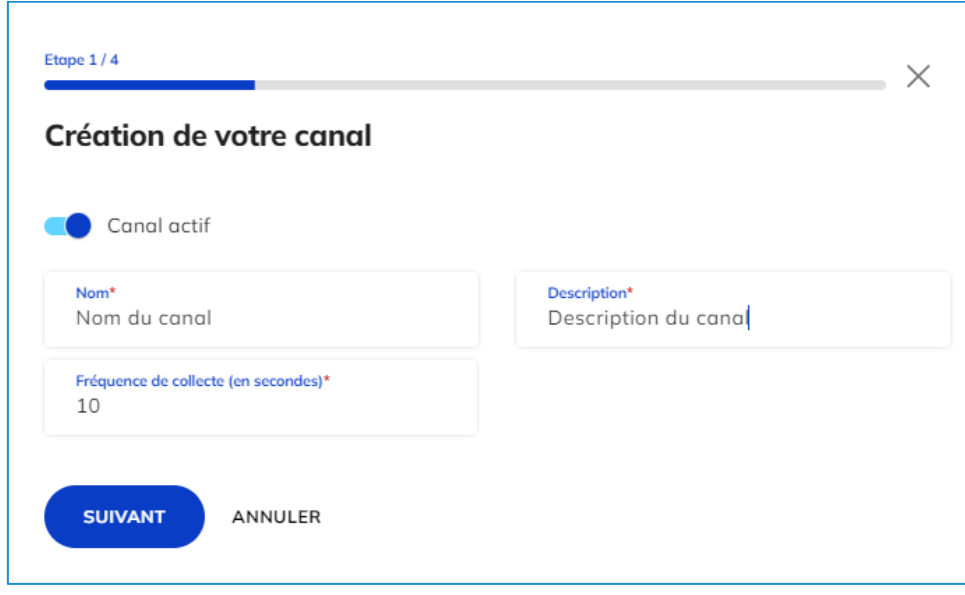

### **Connecteurs**

#### • **Version de connecteurs**

Lors des montées de version d'un connecteur, nous laissons le choix aux administrateurs de conserver l'ancienne version. Cette flexibilité permettra à l'administrateur de ne pas modifier sa configuration, néanmoins, pour une utilisation optimale, nous vous conseillons d'avoir les dernières versions de vos connecteurs.

#### • **Nouveau connecteur de collecte : API**

Nous mettons à disposition une API Rest afin que vous puissiez injecter directement les flux dans Xelians Data hub.

Pour plus de renseignements contactez-nous via notre portail de support : <https://support.xelians.fr/>